# E-DIO24 Ethernet-Based 24-Channel Digital I/O

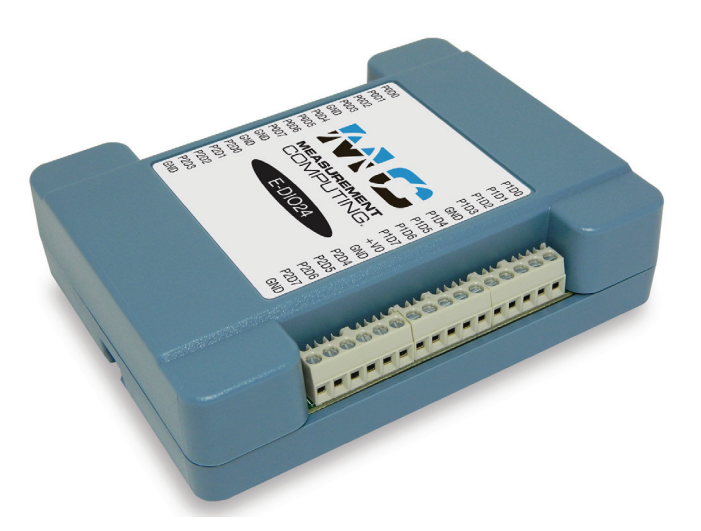

*The E-DIO24 provides 24 lines of digital I/O with ±24 mA drive capability*

### **Overview**

The E-DIO24 digital I/O device is ideal for network-based applications and remote monitoring and control. The device provides 24 high-drive channels for driving relays, and one counter channel.

The E-DIO24 is functionally equivalent to USB-DIO24 Series and USB-1024 Series devices, making application migration easy.

The E-DIO24 has a built-in high-speed communication port. Users can remotely access and configure the device with software over the internet.

## **Digital I/O**

The E-DIO24 has 24 digital I/O lines configured as three 8-bit ports. Each bit is individually configurable for input or output.

Users can enable a digital bit configured for output to change state when a host connection is established or broken.

Data can be transferred at rates up to 5kS/s when the device and host are connected by Ethernet to the same local network. Typical throughput is system-dependent.

All DIO lines are pulled high by default to 5 V through 47 kΩ resistors through three onboard jumpers. Each jumper configures one 8-bit digital port, and can easily be changed to pull-down.

## **Counter Input**

The 32-bit event counter pin counts TTL pulses, and accepts frequency inputs up to 10 MHz. Users access the counter using the pin shared with digital port 2 bit 7 (P2D7).

## **External Power**

The E-DIO24 requires 5 VDC power to operate. A 5 volt, 1 amp adapter ships with the standard device (MCC p/n PS-5V1AEPS). OEM users can connect a 5V supply to a 2-pin terminal block header or to the barrel connector on the board.

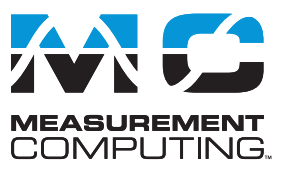

### **Features**

- **• 24 digital I/O lines**
- **• ±24 mA drive capability**
- **• Digital output alarm**
- **• One 32-bit event counter (shared with a DIO pin)**
- **• Remote network configuration**
- **• DIN-rail compatible**
- **• Available with enclosure and screw terminals, or board-only OEM with header connectors**
- **• External power supply included with standard version**

#### **Supported Operating Systems**

- **Windows**® **11/10/8/7/Vista**®  **32/64-bit**
- **• Linux**®
- **• Android**™

## **E-DIO24-OEM**

The E-DIO24-OEM has a board-only form factor with header connectors for OEM and embedded applications (no case, CD, or Ethernet cable). The device can be further customized to meet customer needs.

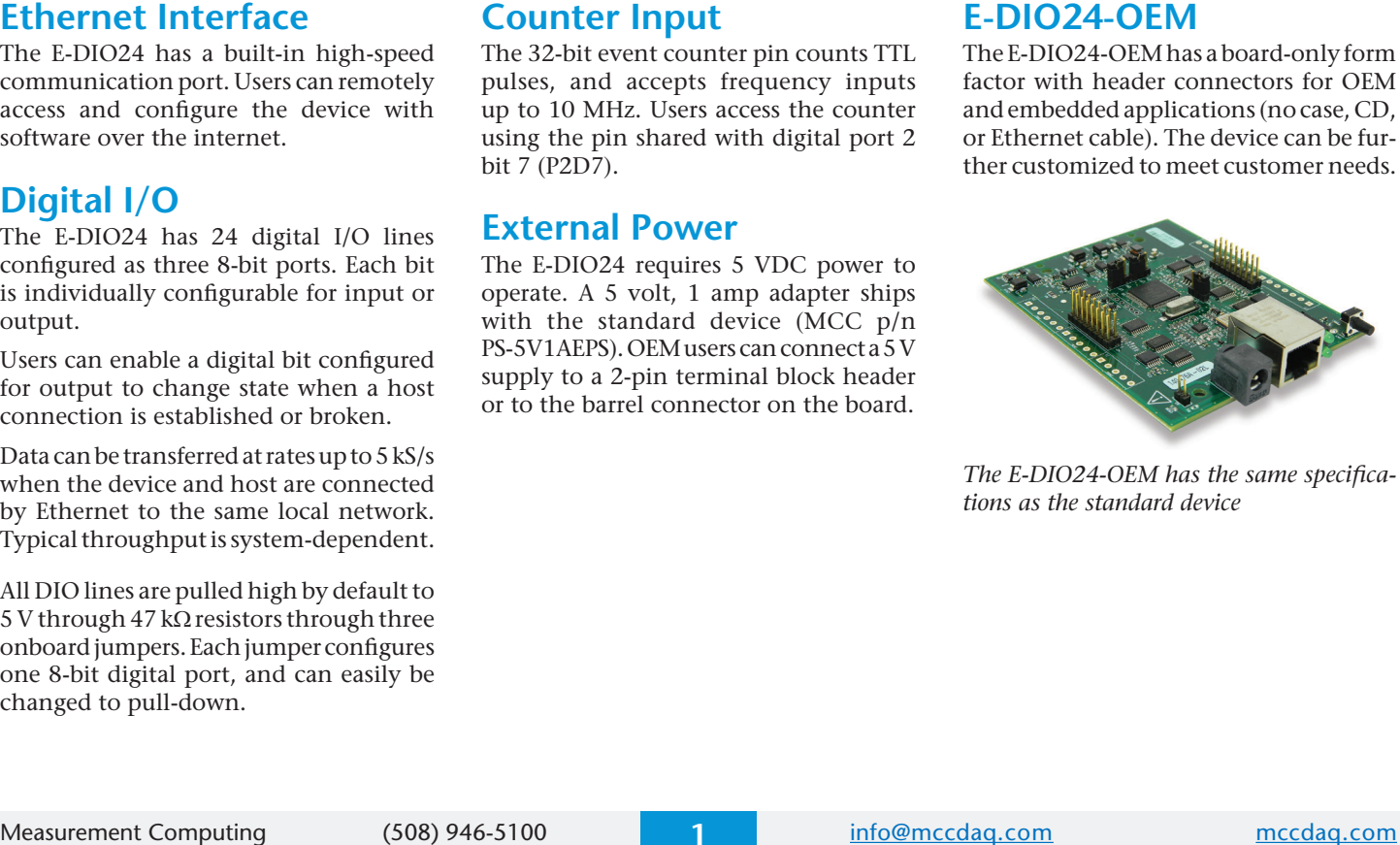

*The E-DIO24-OEM has the same specifications as the standard device*

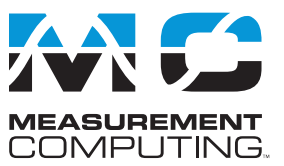

## **Software Support**

The E-DIO24 is supported by the software in the table below.

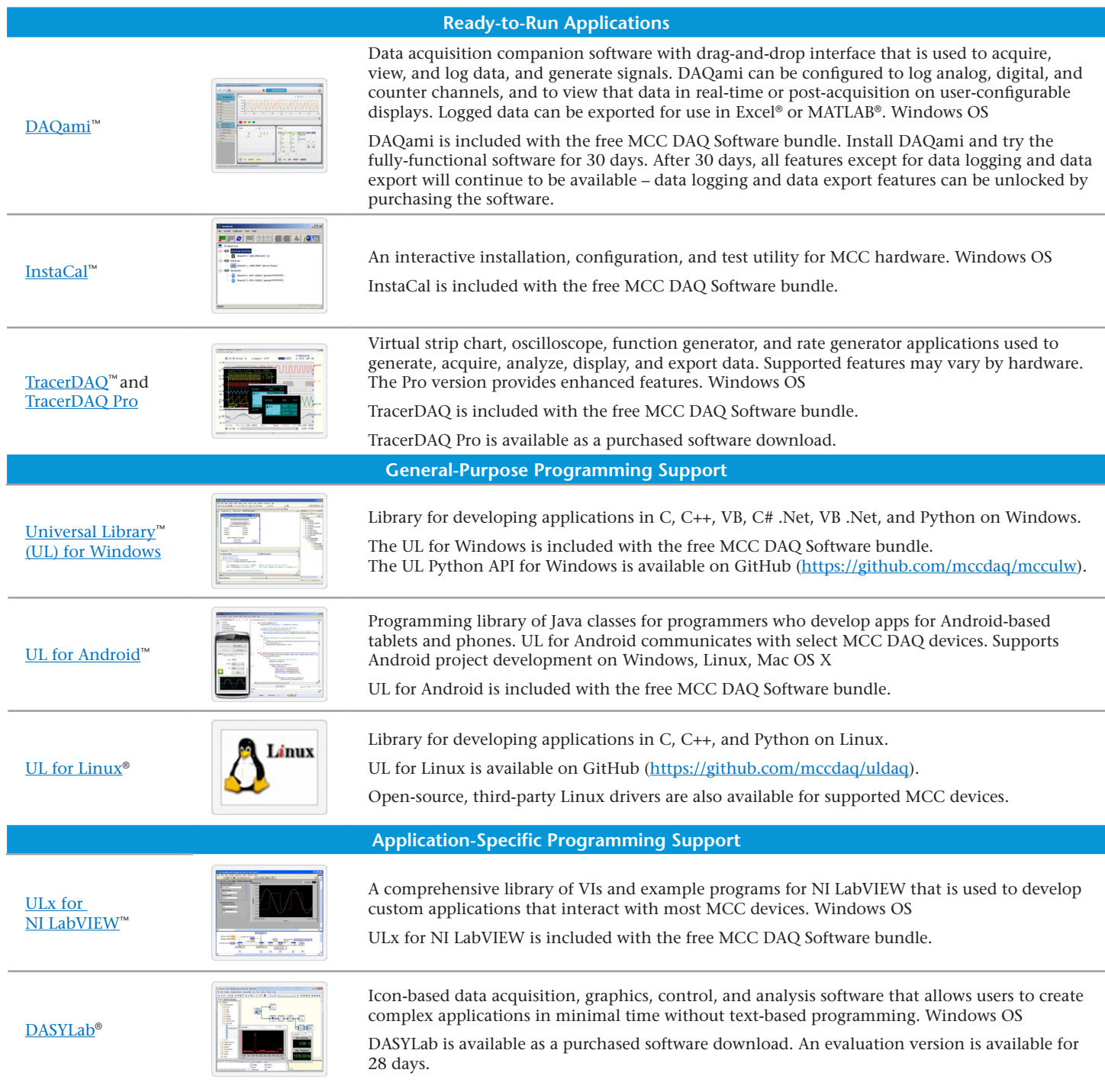

## E-DIO24 Specifications

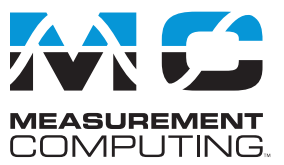

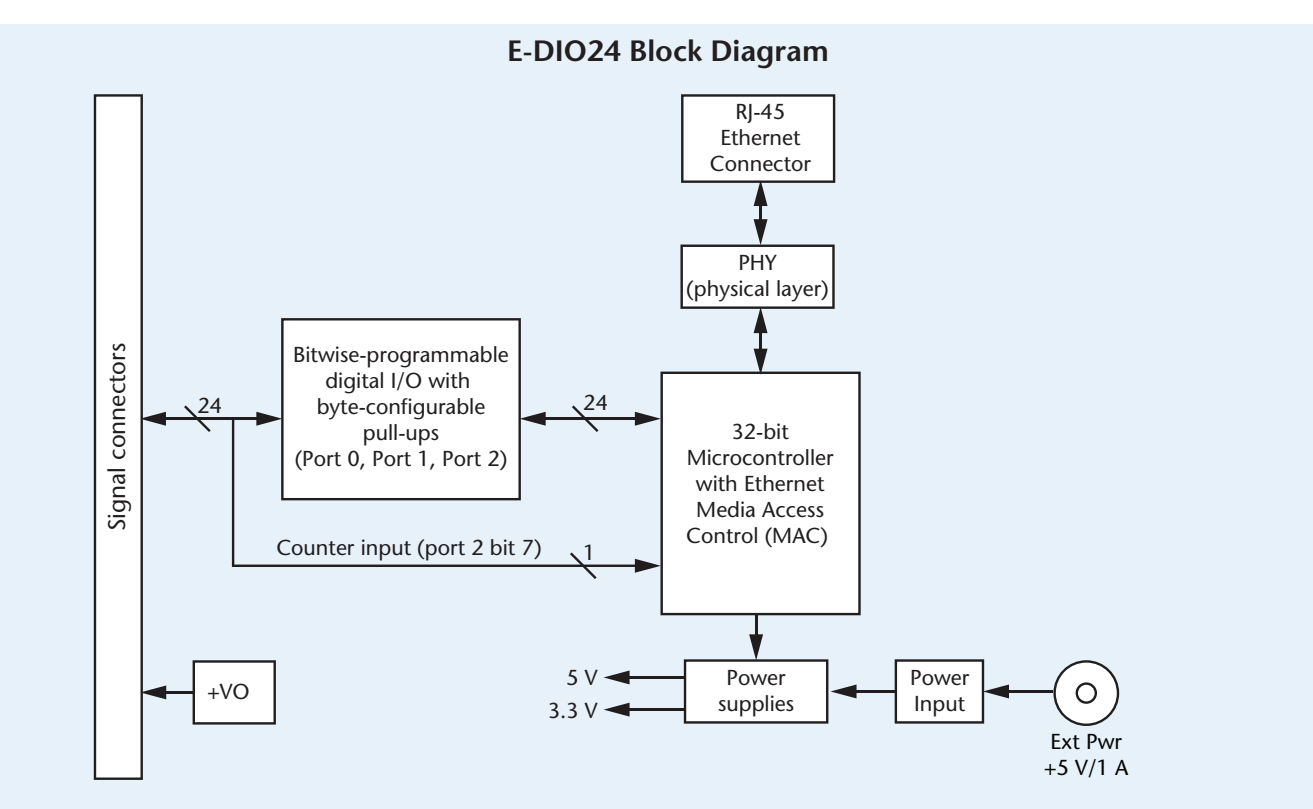

## **Specifications**

These specifications apply to both E-DIO24 standard and OEM version unless noted otherwise.

#### **Digital input/output**

**Digital type**: 5 V TTL input / CMOS output

**Number of I/O**: 24, configured as 3 ports of 8 bits each (Port 0, Port 1, Port 2) **Configuration**: Each bit can be independently configured for input or output

- **Pull-up configuration**: Each port has 47 kΩ resistors configurable as pull-up (default) or pull-down via internal jumpers.
- **Digital I/O transfer rate** (system paced): 100 to 5000 reads/writes per second, typical, on a local network.
	- This is the typical throughput when the device and host are both connected by Ethernet to the same local network. Throughput can vary significantly. Typical throughput is not guaranteed if a wireless connection is involved or data is sent over the internet.
- **Alarm functionality** A digital output bit may be configured to change state when an Ethernet connection with a host is established or lost.

**Power on and reset state**: All input, unless the alarm functionality is enabled. **Input high voltage threshold**: 2.0 V min

**Input high voltage limit**: 5.5 V absolute max

**Input low voltage threshold**: 0.8 V max

**Input low voltage limit**: –0.5 V absolute min, 0 V recommended min

- **Output high voltage**: 4.4 V min (IOH = –50 µA), 3.76 V min (IOH = –24 mA) **Output low voltage**: 0.1 V max (IOL = 50 µA), 0.44 V max (IOL = 24 mA)
- The digital input thresholds (P2D7 only) and counter input thresholds differ, due to different buffer types.

#### **Counter**

**Pin name**: P2D7 (shared with one digital I/O bit)

**Counter type**: Event counter

**Number of channels**: 1

**Input type**: Schmitt trigger; uses port 2 digital I/O pull-up/down selection **Resolution**: 32 bits

**Schmitt trigger hysteresis**: 1.01 V typ, 0.6 V min, 1.5 V max **Input high voltage threshold**: 2.43 V typ, 1.9 V min, 3.1 V max **Input high voltage limit**: 5.5 V absolute max

**Input low voltage threshold**: 1.42 V typ, 1.0 V min, 2.0 V max **Input low voltage limit**: –0.5 V absolute min, 0 V recommended min **Input frequency**: 10 MHz max

**High pulse width**: 50 ns min

**Low pulse width**: 50 ns min

The digital input thresholds (P2D7 only) and counter threshold values differ, due to different buffer types.

#### **Memory**

**Non-volatile memory**: 4,096 bytes (272 bytes for settings, 3,824 bytes for user)

#### **Power**

**External power supply**: 5 V ±5% required; 5 V, 1 A supply recommended (standard version ships with the PS-5V1AEPS adapter).

**Supply current Quiescent current**: 160 mA typ. Total quiescent current requirement, including LEDs; does not include any potential loading of the DIO bits or +VO pin.

- 840 mA max, including all external loading.
- **User output voltage range**

**Available at +VO terminal**: 4.40 V min to 5.25 V max; assumes AC adapter is used.

**User output current**

**Available at +VO terminal**: 10 mA max

Power connector type: DC barrel input jack labeled J4 (mates with 5.5 mm OD / 2.1 mm ID plug) and 1 x 2 pin 0.1 in. pitch header labeled W1

#### **Network**

#### **Ethernet connection**

**Ethernet type**: 100 Base-TX, 10 Base-T **Communication rates**: 10/100 Mbps, auto-negotiated **Connector**: RJ-45, 8 position **Cable length**: 100 meters (328 feet) max **Additional parameters**: HP Auto-MDIX support

## E-DIO24 **Ordering**

#### **Network interface**

**Protocols used**: TCP (IPv4 only) and UDP **Network ports used UDP**: 54211 (discovery)

**UDP**: 6234 (bootloader only)

- **TCP**: 54211 (commands) **Network IP configuration**: DHCP + link-local, DHCP, static, link-local
- Network name: E-DIO24-xxxxxx, where xxxxxx are the lower 6 digits of the device MAC address
- **Network name publication**: By NBNS; responds to b-node broadcasts, therefore only available on the local subnet.

#### **Network factory default settings**

**Factory default IP address**: 192.168.0.101 **Factory default subnet mask**: 255.255.255.0 **Factory default Gateway**: 192.168.0.1 **Factory default DHCP setting**: DHCP + link-local enabled

#### **Network security**

**Security implementation**: TCP sockets are not opened unless application sends the correct PIN connection code; stored in non-volatile memory; may be changed by user; default value is 0000.

**Number of concurrent sessions**: 1

**Vulnerabilities**: TCP Sequence Number Approximation Vulnerability

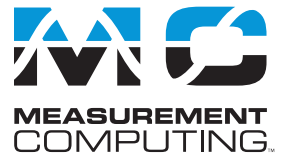

#### **LED displays and the factory reset button**

**Power LED (top)**

4.2 V < Vext < 5.6 V: On

Vext <  $4.2$  V, Vext >  $5.6$  V: Off (power fault)

- Blinks continuously in firmware update mode.
- **Activity LED (bottom)**: On when there is a valid host connection; blinks when a command is received. Blinks continuously in firmware update mode.

**Ethernet connector LEDS**

**Left (green)** Link/activity indicator: on when there is a valid Ethernet link, and blinks when network activity is detected.

**Right (yellow)** Speed indicator: on for 100 Mbps, off for 10 Mbps or no link. **Factory reset button** Resets network and alarm configuration settings to factory default values.

#### **Environmental**

**Operating temperature range**: 0 °C to 55 °C max **Storage temperature range**: –40 °C to 85 °C max **Humidity**: 0% to 90% non-condensing max

#### **Mechanical**

**Signal I/O Connector type E-DIO24**: Two banks of screw terminals; 16 AWG to 30 AWG gauge wire E-DIO24-OEM: Two 2 × 8 pin 0.1 in. pitch headers **Dimensions (L × W × H) Standard**:  $117.9 \times 82.8 \times 29.0$  mm  $(4.64 \times 3.26 \times 1.14$  in.) **OEM**: 101.35 × 76.71 × 14.61 mm (3.99 × 3.02 × 0.575 in.) max

## **Order Information**

#### **Hardware**

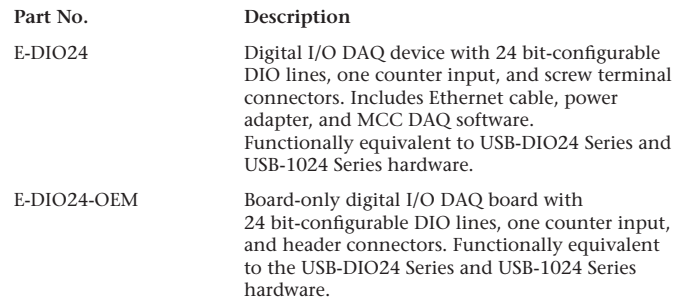

#### **Accessories and Cables**

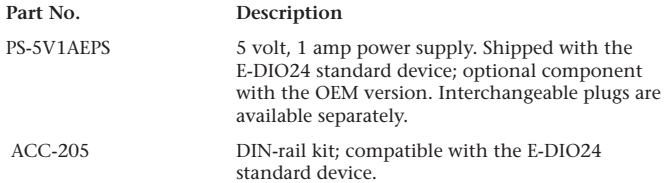

### **Software also Available from MCC**

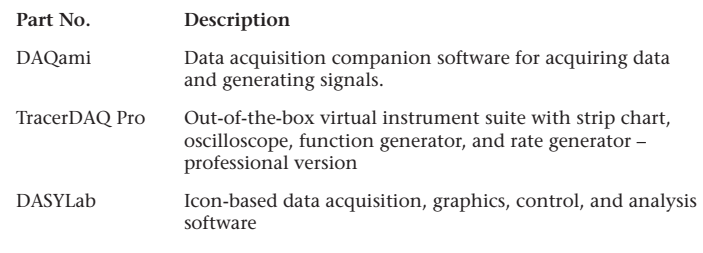